<sub>Докум</sub>аминистерство нахими высшего образования российской Федерации Информация о владельце:<br>фио. **Федеральное государственное б</mark>юджетное образовательное учреждение высшего образования** Должность: Проректор по учебной ОбИСКИЙ ГОСУДАРСТВЕННЫЙ УНИВЕРСИТЕТ СИСТЕМ УПРАВЛЕНИЯ И РАДИОЭЛЕКТРОНИКИ» (ТУСУР) ФИО: Сенченко Павел Васильевич Дата подписания: 18.06.2024 12:05:12 Уникальный программный ключ: 27e516f4c088deb62ba68945f4406e13fd454355

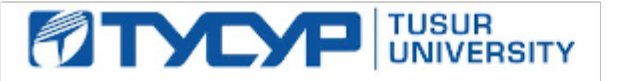

УТВЕРЖДАЮ

Проректор по УР Документ подписан электронной подписью<br>Сертификат: a1119608-cdff-4455-b54e-5235117c185c

Владелец: Сенченко Павел Васильевич Действителен: с 17.09.2019 по 16.09.2024

# РАБОЧАЯ ПРОГРАММА ДИСЦИПЛИНЫ

# **АНАЛИЗ ДАННЫХ**

Уровень образования: **высшее образование - бакалавриат** Направление подготовки / специальность: **38.03.01 Экономика** Направленность (профиль) / специализация: **Бухгалтерский учет и финансово-экономический анализ** Форма обучения: **очная** Факультет: **Экономический факультет (ЭФ)** Кафедра: **Кафедра экономики (Экономики)** Курс: **4** Семестр: **7** Учебный план набора 2024 года

#### Объем дисциплины и виды учебной деятельности

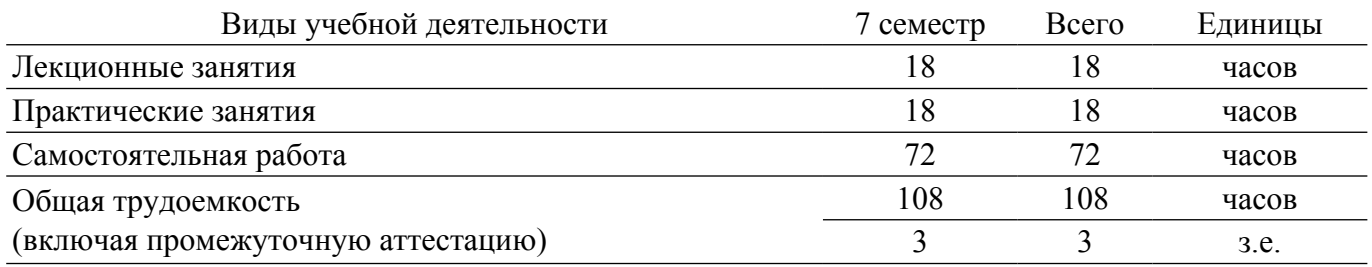

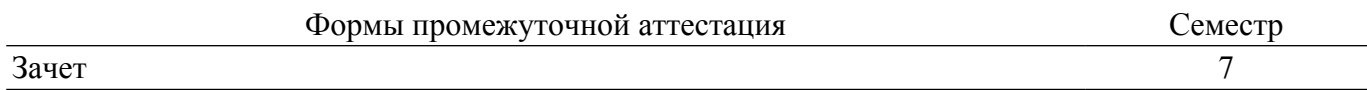

### 1. Общие положения

### 1.1. Цели дисциплины

1. Освоение теоретических и практических основ и методов анализа данных, применяемых при решении прикладных задач, в том числе с помощью языка программирования Python.

2. Изучение методов анализа и законов распределения статистических данных, методов проверки гипотез, а также дисперсионного, корреляционного и регрессионного анализа статистических данных.

#### 1.2. Залачи лисциплины

1. Формирование навыков обработки и анализа информации для получения общей оценки массива ланных.

2. Освоение начального уровня языка программирования Python, Interactive Python в виде Jupyter Notebook, библиотеки Pandas, применяемых при анализе данных.

3. Формирование навыков выявления тенденций, закономерностей в изучаемых наборах ланных.

4. Освоение практических навыков сбора и анализа информации под аналитическую задачу на основе алгоритмов.

## 2. Место дисциплины в структуре ОПОП

Блок дисциплин: ФТД. Факультативные дисциплины.

Индекс дисциплины: ФТД.01.06.

Реализуется с применением электронного обучения, дистанционных образовательных технологий.

#### 3. Перечень планируемых результатов обучения по дисциплине, соотнесенных с индикаторами достижения компетенций

Процесс изучения дисциплины направлен на формирование следующих компетенций в соответствии с ФГОС ВО и основной образовательной программой (таблица 3.1):

Индикаторы достижения Планируемые результаты обучения по Компетенция компетенции лисциплине Универсальные компетенции Общепрофессиональные компетенции Профессиональные компетенции ПК-11. Способен ПК-11.1. Знает способы Понимает принципы анализа данных и сбора, обработки и анализа осуществлять сбор. основы теории принятия решений обработку и анализ сведений и данных свелений и ланных. ПК-11.2. Умеет выполнять Организует сбор и анализ данных, документировать представляет их необходимым образом для сбор и анализ ланных. исчерпывающие принятия решений различного типа документировать требования к проектам требования к проектам и и процессам процессам организации, их организации, их ресурсному окружению ресурсному окружению ПК-11.3. Владеет навыками Применяет специализированное **RNTRHNQII RILL** принятия инвестиционных программное обеспечение для сбора и инвестинионного решений. анализа данных, а также при принятии решения решений

Таблица 3.1 - Компетенции и индикаторы их достижения

4. Объем дисциплины в зачетных единицах с указанием количества академических часов, выделенных на контактную работу обучающихся с преподавателем

#### **и на самостоятельную работу обучающихся**

Общая трудоемкость дисциплины составляет 3 зачетных единиц, 108 академических часов. Распределение трудоемкости дисциплины по видам учебной деятельности представлено в таблице 4.1.

Таблица 4.1 – Трудоемкость дисциплины по видам учебной деятельности

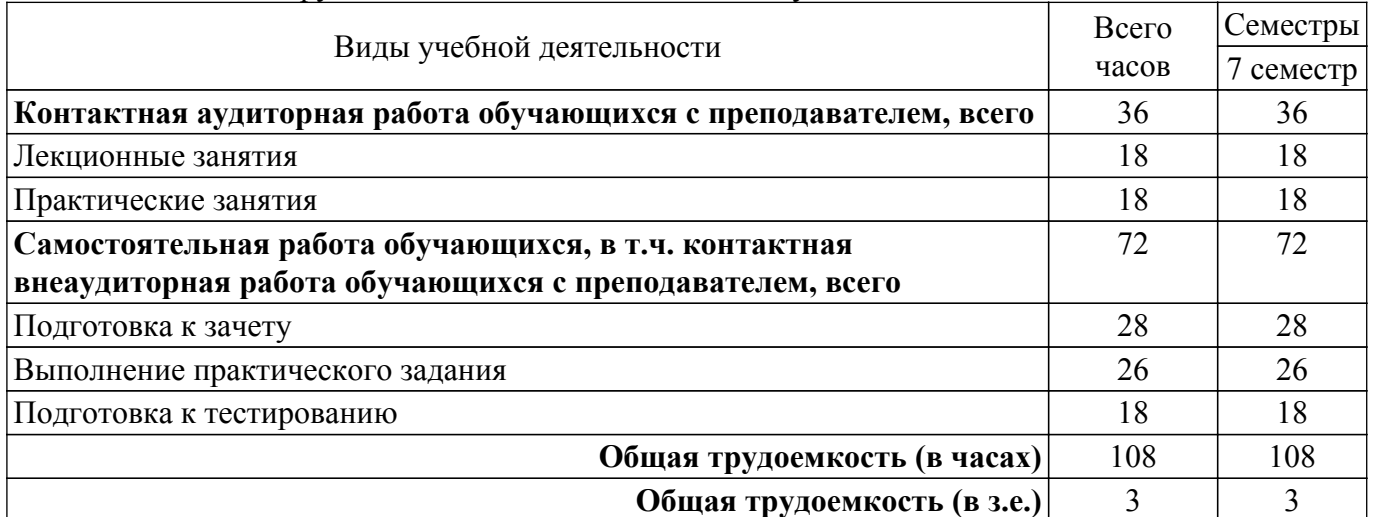

## **5. Структура и содержание дисциплины**

## **5.1. Разделы (темы) дисциплины и виды учебной деятельности**

Структура дисциплины по разделам (темам) и видам учебной деятельности приведена в таблице 5.1.

| Названия разделов (тем) дисциплины | Лек.<br>зан., ч | Прак.<br>зан., ч | Сам.<br>раб., ч | Всего часов<br>(6e <sub>3</sub> )<br>экзамена) | Формируемые<br>компетенции |
|------------------------------------|-----------------|------------------|-----------------|------------------------------------------------|----------------------------|
| 7 семестр                          |                 |                  |                 |                                                |                            |
| 1 Введение в анализ данных и       | 4               | 4                | 22              | 30                                             | $\Pi K-11$                 |
| описательная статистика            |                 |                  |                 |                                                |                            |
| 2 Корреляционный и регрессионный   | 6               | 4                | 22              | 32                                             | $\Pi K-11$                 |
| анализ, анализ временных данных    |                 |                  |                 |                                                |                            |
| 3 Одномерный и двумерный анализ,   | $\overline{2}$  | $\overline{4}$   | 20              | 26                                             | $\Pi$ K-11                 |
| классификация многомерных          |                 |                  |                 |                                                |                            |
| наблюдений                         |                 |                  |                 |                                                |                            |
| 4 Методы машинного обучения для    | 6               | 6                | 8               | 20                                             | $\Pi$ K-11                 |
| обработки данных                   |                 |                  |                 |                                                |                            |
| Итого за семестр                   | 18              | 18               | 72              | 108                                            |                            |
| Итого                              | 18              | 18               | 72              | 108                                            |                            |

Таблица 5.1 – Разделы (темы) дисциплины и виды учебной деятельности

# **5.2. Содержание разделов (тем) дисциплины**

Содержание разделов (тем) дисциплины (в т.ч. по лекциям) приведено в таблице 5.2. Таблица 5.2 – Содержание разделов (тем) дисциплины (в т.ч. по лекциям)

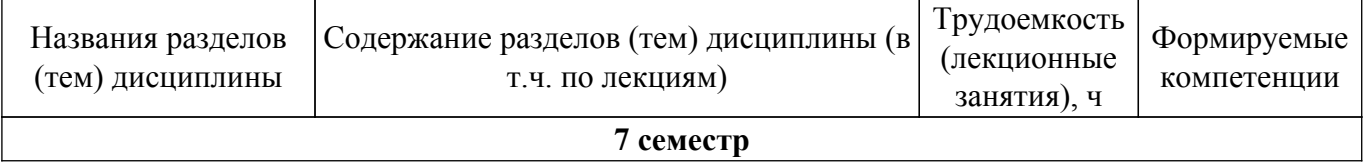

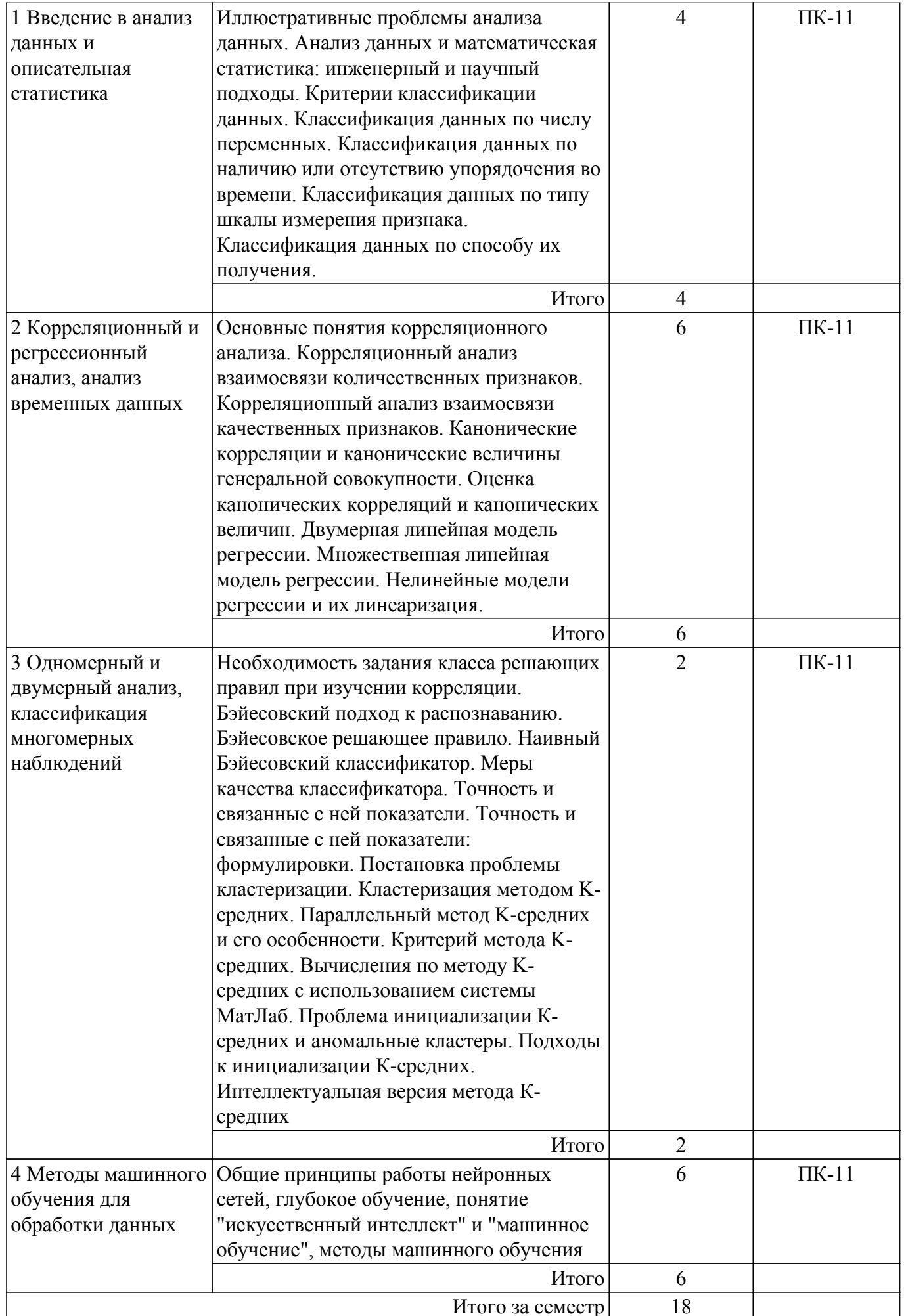

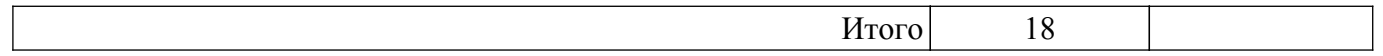

## **5.3. Практические занятия (семинары)**

Наименование практических занятий (семинаров) приведено в таблице 5.3. Таблица 5.3. – Наименование практических занятий (семинаров)

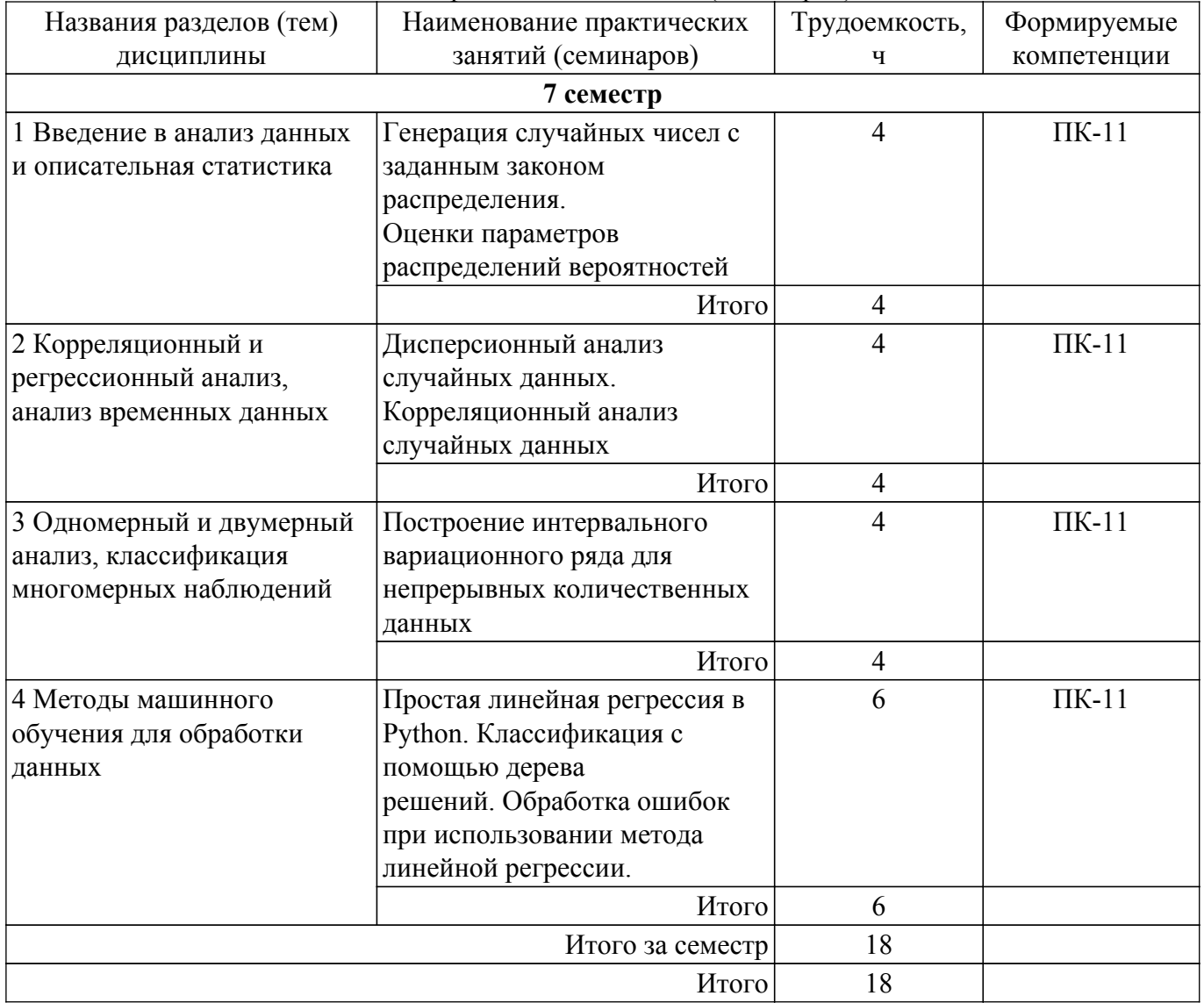

# **5.4. Лабораторные занятия**

Не предусмотрено учебным планом

### **5.5. Курсовой проект / курсовая работа**

Не предусмотрено учебным планом

#### **5.6. Самостоятельная работа**

Виды самостоятельной работы, трудоемкость и формируемые компетенции представлены в таблице 5.6.

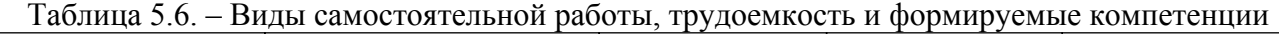

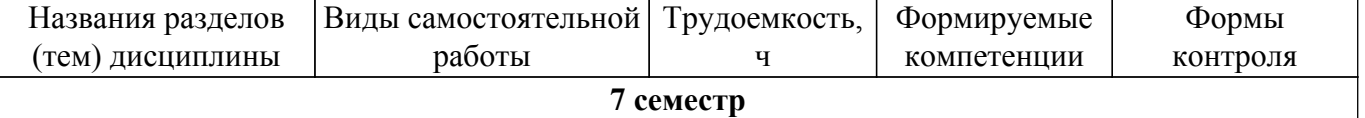

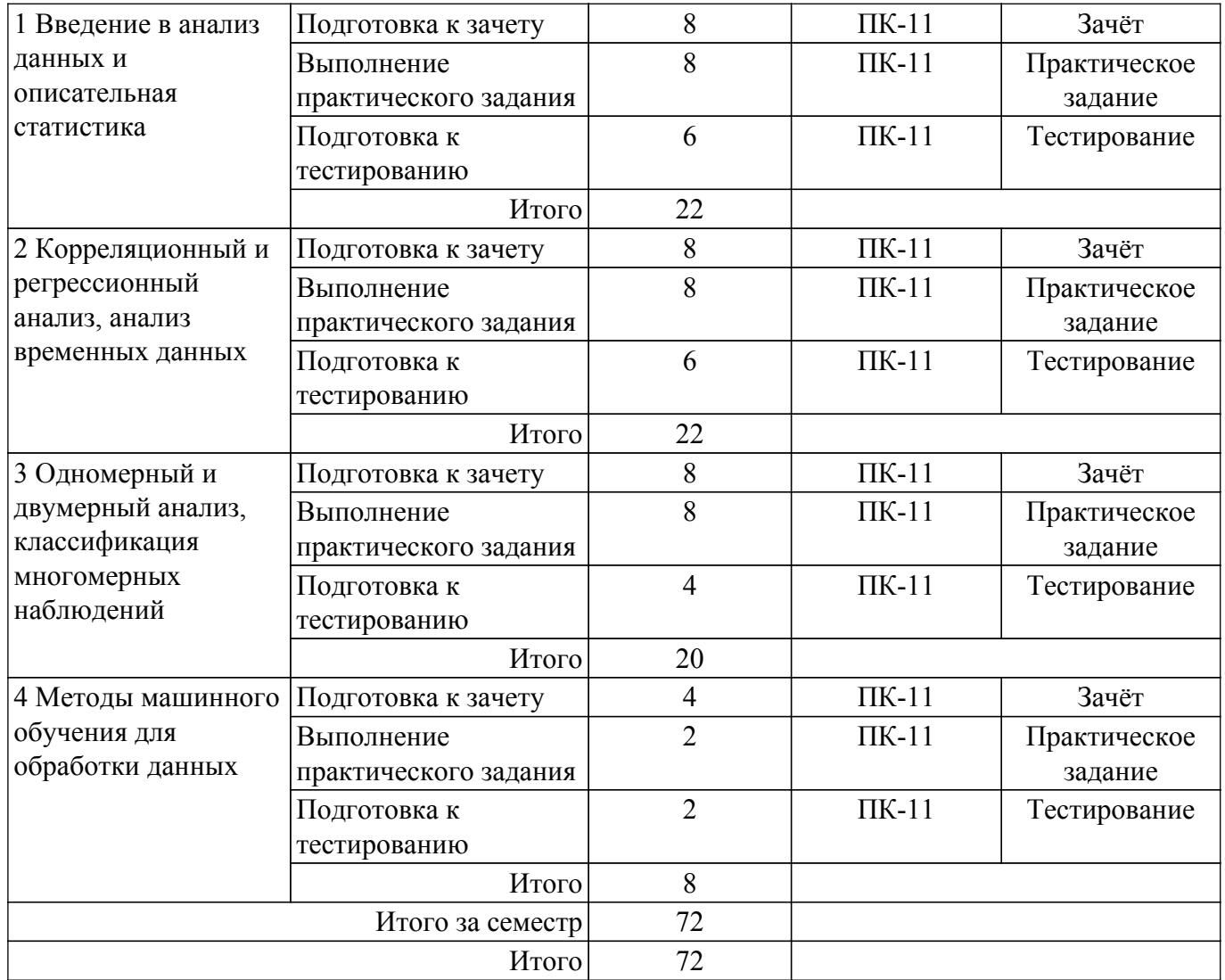

## **5.7. Соответствие компетенций, формируемых при изучении дисциплины, и видов учебной деятельности**

Соответствие компетенций, формируемых при изучении дисциплины, и видов учебной деятельности представлено в таблице 5.7.

Таблица 5.7 – Соответствие компетенций, формируемых при изучении дисциплины, и видов занятий

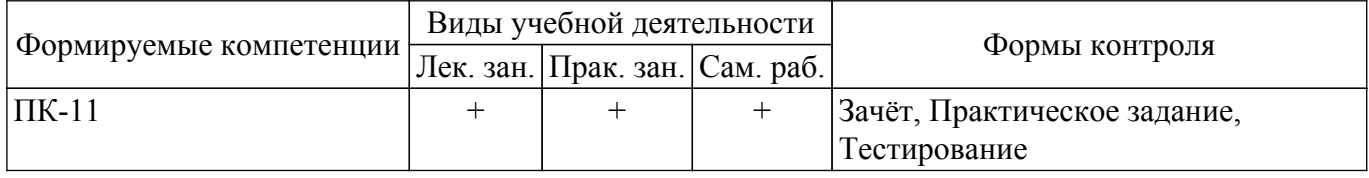

## **6. Рейтинговая система для оценки успеваемости обучающихся**

## **6.1. Балльные оценки для форм контроля**

Балльные оценки для форм контроля представлены в таблице 6.1. Таблица 6.1 – Балльные оценки

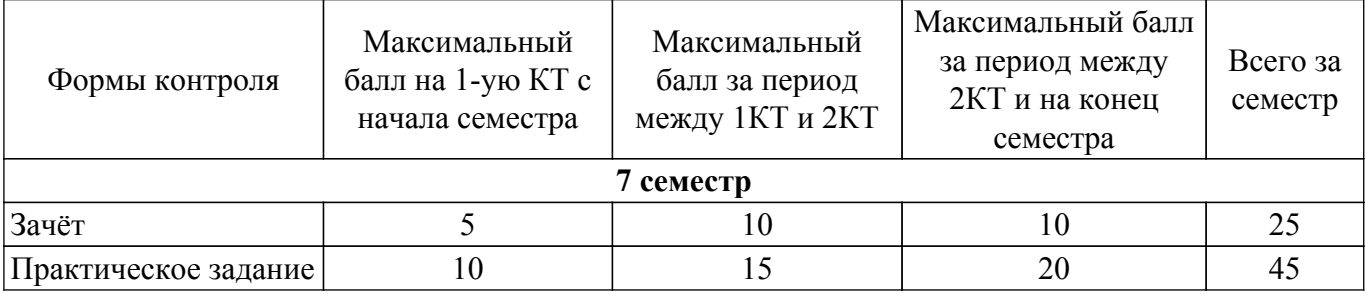

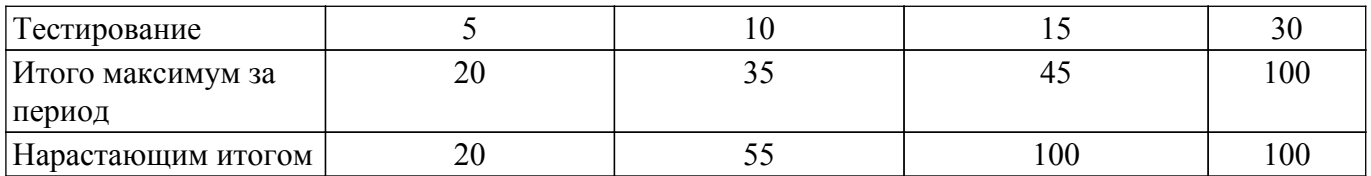

### **6.2. Пересчет баллов в оценки за текущий контроль**

Пересчет баллов в оценки за текущий контроль представлен в таблице 6.2. Таблица 6.2 – Пересчет баллов в оценки за текущий контроль

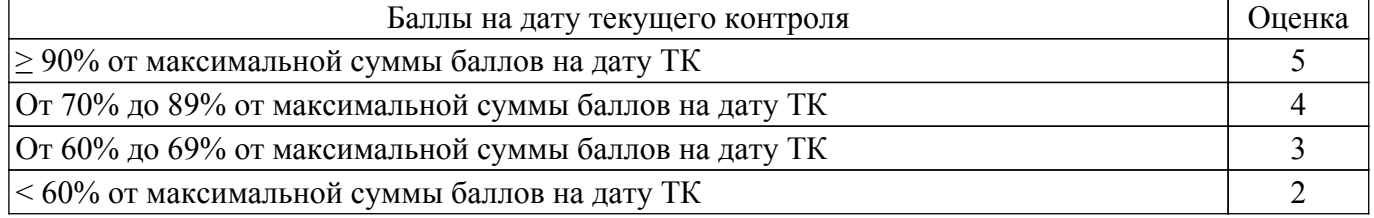

## **6.3. Пересчет суммы баллов в традиционную и международную оценку**

Пересчет суммы баллов в традиционную и международную оценку представлен в таблице 6.3.

Таблица 6.3 – Пересчет суммы баллов в традиционную и международную оценку

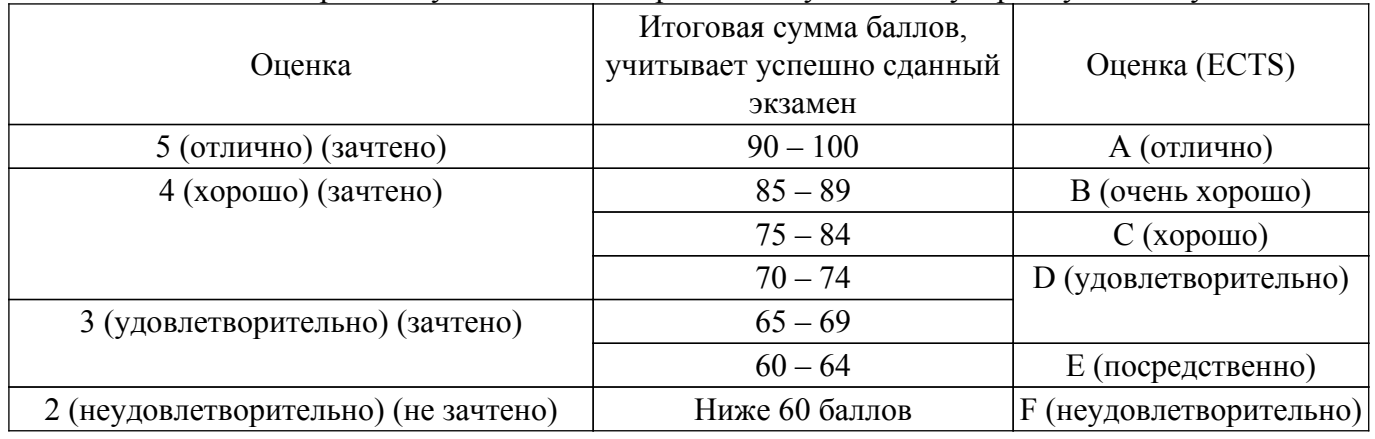

# **7. Учебно-методическое и информационное обеспечение дисциплины**

# **7.1. Основная литература**

1. Миркин, Б. Г. Введение в анализ данных : учебник и практикум / Б. Г. Миркин. — Москва : Издательство Юрайт, 2023. — 174 с. [Электронный ресурс]: — Режим доступа: <https://urait.ru/bcode/511121>.

2. Анализ данных : учебник для вузов / В. С. Мхитарян [и др.] ; под редакцией В. С. Мхитаряна. — Москва: Издательство Юрайт, 2023. — 490 с. [Электронный ресурс]: — Режим доступа:<https://urait.ru/bcode/511020>.

# **7.2. Дополнительная литература**

1. Прикладная математическая статистика: Учебное пособие / А. А. Мицель - 2019. 113 с. [Электронный ресурс]: — Режим доступа: [https://edu.tusur.ru/publications/9151.](https://edu.tusur.ru/publications/9151)

# **7.3. Учебно-методические пособия**

# **7.3.1. Обязательные учебно-методические пособия**

1. Миркин, Б. Г. Введение в анализ данных : учебник и практикум / Б. Г. Миркин. — Москва : Издательство Юрайт, 2023. — 174 с. [Электронный ресурс]: — Режим доступа: <https://urait.ru/bcode/511121>.

### **7.3.2. Учебно-методические пособия для лиц с ограниченными возможностями здоровья и инвалидов**

Учебно-методические материалы для самостоятельной и аудиторной работы обучающихся

из числа лиц с ограниченными возможностями здоровья и инвалидов предоставляются в формах, адаптированных к ограничениям их здоровья и восприятия информации.

**Для лиц с нарушениями зрения:**

– в форме электронного документа;

– в печатной форме увеличенным шрифтом.

**Для лиц с нарушениями слуха:**

– в форме электронного документа;

– в печатной форме.

**Для лиц с нарушениями опорно-двигательного аппарата:**

– в форме электронного документа;

– в печатной форме.

### **7.4. Современные профессиональные базы данных и информационные справочные системы**

1. При изучении дисциплины рекомендуется обращаться к современным базам данных, информационно-справочным и поисковым системам, к которым у ТУСУРа открыт доступ: <https://lib.tusur.ru/ru/resursy/bazy-dannyh>.

#### **8. Материально-техническое и программное обеспечение дисциплины**

#### **8.1. Материально-техническое и программное обеспечение для лекционных занятий**

Для проведения занятий лекционного типа, групповых и индивидуальных консультаций, текущего контроля и промежуточной аттестации используется учебная аудитория с достаточным количеством посадочных мест для учебной группы, оборудованная доской и стандартной учебной мебелью. Имеются мультимедийное оборудование и учебно-наглядные пособия, обеспечивающие тематические иллюстрации по лекционным разделам дисциплины.

#### **8.2. Материально-техническое и программное обеспечение для практических занятий**

Учебно-вычислительная лаборатория: учебная аудитория для проведения занятий лекционного типа, учебная аудитория для проведения занятий практического типа, учебная аудитория для проведения занятий лабораторного типа, учебная аудитория для проведения занятий семинарского типа; 634045, Томская область, г. Томск, ул. Красноармейская, д. 146, 611 ауд.

Описание имеющегося оборудования:

- Сервер Intel Xeon X3430;

- Сервер DEMAR-3 на базе AMD Ryzen 7;
- Проектор BenQ MH550;
- Проекционный экран Lumien Eco Picture $(2x3)$ м);
- Телевизор HYUNDAI H-LED65FU7003;
- Магнитно-маркерная доска;
- Сканер Canon CanoScan UDE210 A4;
- Принтер Canon LBP-1120;
- Комплект специализированной учебной мебели;

- Рабочее место преподавателя.

Программное обеспечение:

- 7-Zip;
- FoxitReader;
- Google Chrome;
- Microsoft Office 2007;
- Microsoft Windows 7 Pro;
- Microsoft Windows Server 2008;
- Mozilla Firefox;
- WinRAR 2.9 2007г.;
- Консультант Плюс;

Лаборатория группового проектного обучения "Социально-экономических проблем": учебная аудитория для проведения занятий практического типа, учебная аудитория для

проведения занятий лабораторного типа; 634045, Томская область, г. Томск, ул. Красноармейская, д. 146, 609 ауд.

- Описание имеющегося оборудования:
- Интерактивная панель;
- Камера;
- Микрофон;
- Магнитно-маркерная доска;
- Комплект специализированной учебной мебели;
- Рабочее место преподавателя.
- Программное обеспечение:
- 7-Zip;
- FoxitReader;
- Google Chrome;
- Microsoft Office 2007;
- Microsoft Windows 7 Pro;
- Mozilla Firefox;
- WinRAR 2.9 2007г.;
- Консультант Плюс;

### **8.3. Материально-техническое и программное обеспечение для самостоятельной работы**

Для самостоятельной работы используются учебные аудитории (компьютерные классы), расположенные по адресам:

- 634050, Томская область, г. Томск, Ленина проспект, д. 40, 233 ауд.;

- 634045, Томская область, г. Томск, ул. Красноармейская, д. 146, 209 ауд.;
- 634034, Томская область, г. Томск, Вершинина улица, д. 47, 126 ауд.;
- 634034, Томская область, г. Томск, Вершинина улица, д. 74, 207 ауд.

Описание имеющегося оборудования:

- учебная мебель;
- компьютеры;

- компьютеры подключены к сети «Интернет» и обеспечивают доступ в электронную информационно-образовательную среду ТУСУРа.

Перечень программного обеспечения:

- Microsoft Windows;
- OpenOffice;
- Kaspersky Endpoint Security 10 для Windows;
- 7-Zip;
- Google Chrome.

#### **8.4. Материально-техническое обеспечение дисциплины для лиц с ограниченными возможностями здоровья и инвалидов**

Освоение дисциплины лицами с ограниченными возможностями здоровья и инвалидами осуществляется с использованием средств обучения общего и специального назначения.

При занятиях с обучающимися с **нарушениями слуха** предусмотрено использование звукоусиливающей аппаратуры, мультимедийных средств и других технических средств приема/передачи учебной информации в доступных формах, мобильной системы преподавания для обучающихся с инвалидностью, портативной индукционной системы. Учебная аудитория, в которой занимаются обучающиеся с нарушением слуха, оборудована компьютерной техникой, аудиотехникой, видеотехникой, электронной доской, мультимедийной системой.

При занятиях с обучающимися с **нарушениями зрения** предусмотрено использование в лекционных и учебных аудиториях возможности просмотра удаленных объектов (например, текста на доске или слайда на экране) при помощи видеоувеличителей для комфортного просмотра.

При занятиях с обучающимися с **нарушениями опорно-двигательного аппарата** используются альтернативные устройства ввода информации и другие технические средства приема/передачи учебной информации в доступных формах, мобильной системы обучения для людей с инвалидностью.

### 9. Оценочные материалы и методические рекомендации по организации изучения дисциплины

### 9.1. Содержание оценочных материалов для текущего контроля и промежуточной аттестации

Для оценки степени сформированности и уровня освоения закрепленных за дисциплиной компетенций используются оценочные материалы, представленные в таблице 9.1. Таблица 9.1 – Формы контроля и оценочные материалы

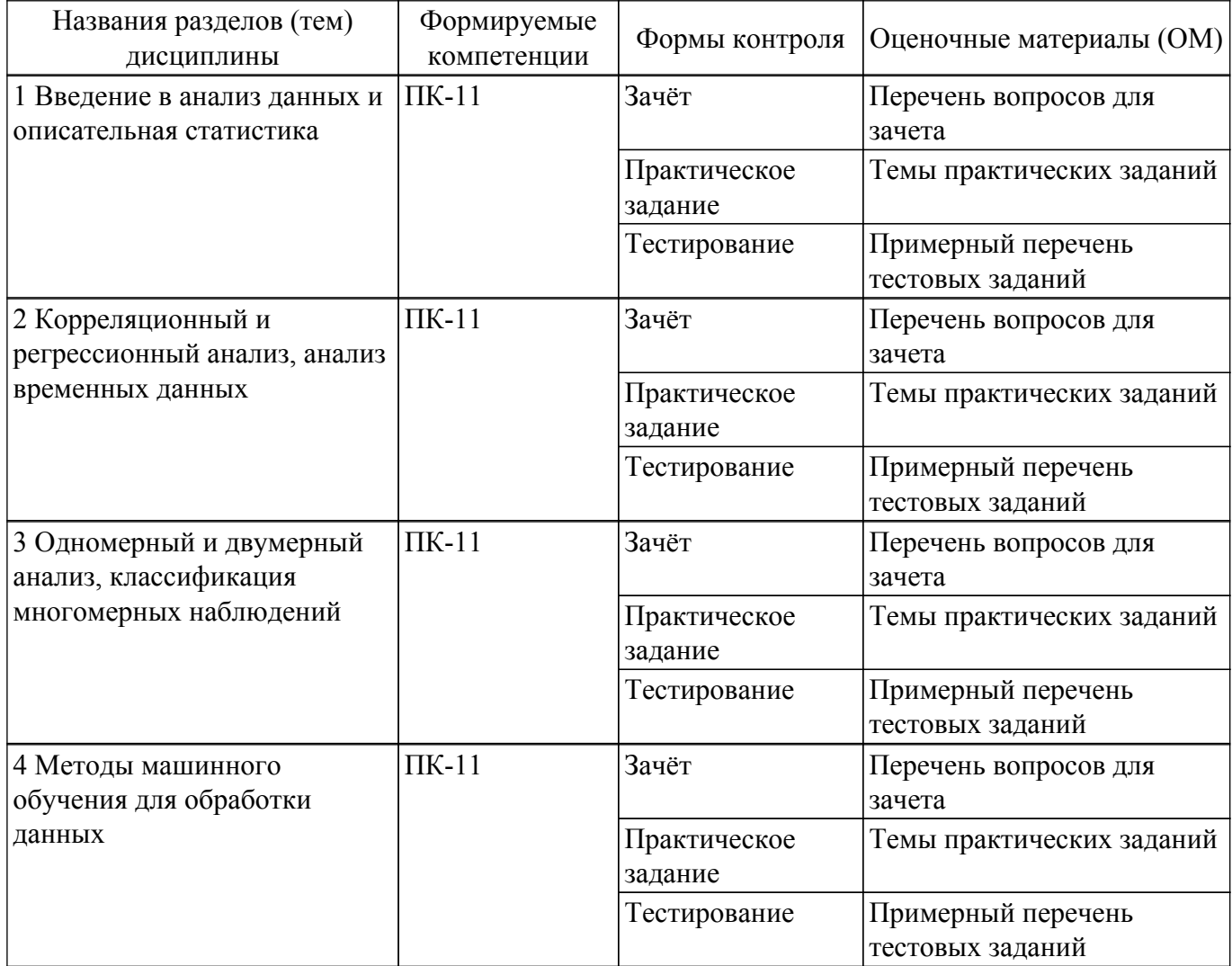

Шкала оценки сформированности отдельных планируемых результатов обучения по дисциплине приведена в таблице 9.2.

Таблица 9.2 - Шкала оценки сформированности планируемых результатов обучения по дисциплине

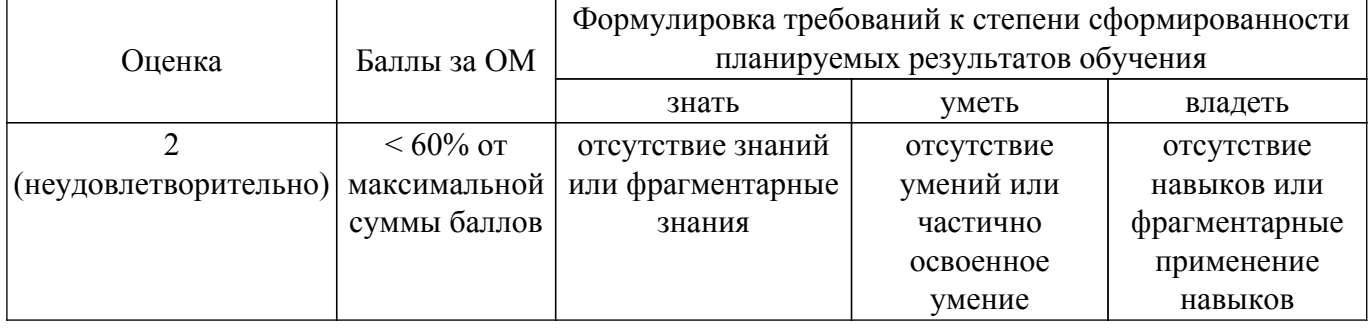

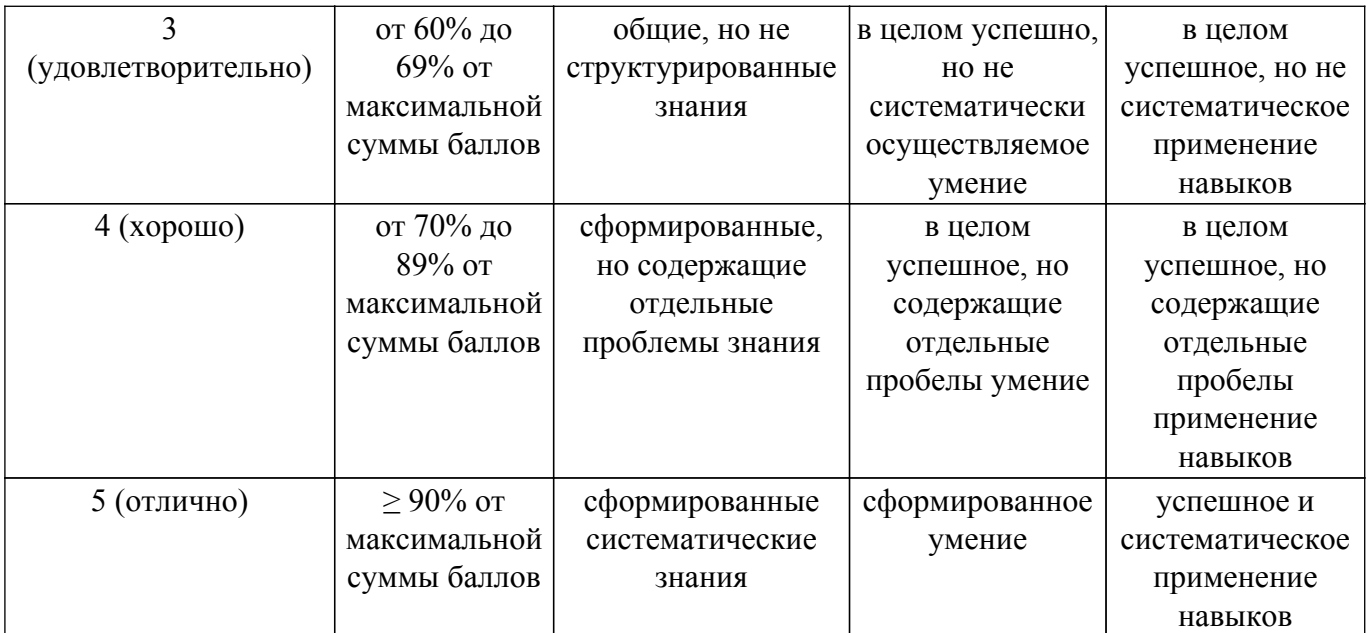

Шкала комплексной оценки сформированности компетенций приведена в таблице 9.3. Таблица 9.3 – Шкала комплексной оценки сформированности компетенций

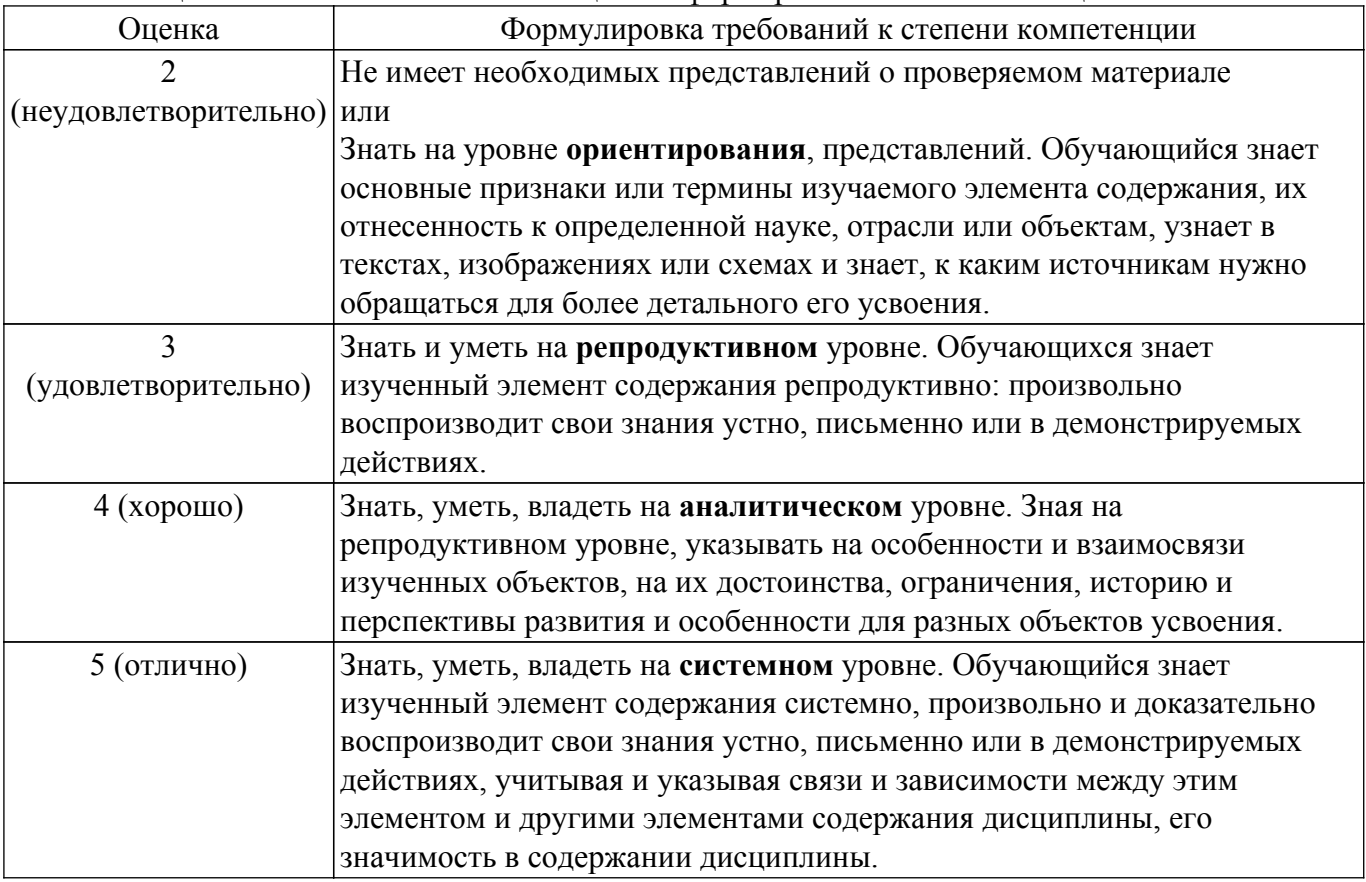

### **9.1.1. Примерный перечень тестовых заданий**

- 1. Как с помощью NumPy найти ковариацию двух переменных?
	- а) Функция NumPy cov() вычисляет ковариационную матрицу.
	- б) Функция NumPy arange() вычисляет ковариационную матрицу.
	- в) Функция NumPy ravel() вычисляет ковариационную матрицу.
	- г) Функция NumPy where() вычисляет ковариационную матрицу.
- 2. Какова была точность прогноза на обучающей и тестовой выборке данных при выполнении работы "Классификация с помощью дерева решений"?
	- а) обучающая 90%, тестовая 82%
	- б) обучающая 80%, тестовая 71%
- в) обучающая 60%, тестовая 37%
- г) обучающая 100%, тестовая 102%
- 3. Линейную регрессию в Python можно выполнить разными способами, назовите несколько?
	- а) С помощью LinearRegression() из Scikit-learn LinearRegression().fit(x, y)
	- б) С помощью функции ols() библиотеки Statsmodel
	- в) Можно написать функцию расчета в соответствии с известным алгоритмом
	- $\Gamma$ ) С помошью библиотеки SciPv и функции Optimize.curve fit()
- 4. Является ли линейная регрессия методом машинного обучения?
	- a)  $\Pi$ a
	- $\overline{6}$ ) Her
	- в) Возможно
	- г) Только если применяется к машинам.
- 5. Какие библиотеки применяются для визуализации данных Python, назовите и кратко опишите пять таких библиотек.
	- a) Matplotlib, Seaborn, Folium, Bokeh, Plotly
	- 6) Pandas, NumPy, Scikit-learn, Gradio, Keras
	- в) TensorFlow, Caffe, PyTorch, OpenCV, Theano
	- r) Pyevolve, NuPIC, Pylearn2, SciPy, SpaCy
- 6. Каков точный формат задания подписей к осям графика, наименования графика, добавления легенды для выводимых на график величин?
	- a) plt.xlabel('Ось X'), plt.ylabel('Ось Y'), plt.title('Заголовок графика'), ax.legend();
	- б) axes.set xlabel('Ось X'), axes.set ylabel('ось Y'), axes.set title('Заголовок графика'),  $ax \leq 2$
	- в) axes.get xlabel('Ось X'), axes.get ylabel('ось Y'), axes.get title('Заголовок графика'),  $ax \leq 2$
	- г) axes.god xlabel('Ось X'), axes.god ylabel('ось Y'), axes.god title('Заголовок графика'),  $ax \leq 2$
- 7. Если переменные сравниваемой пары данных представляют корреляцию, близкую к нулю, то что это означает?
	- а) Нет взаимной зависимости.
	- б) Есть полная взаимная зависимость.
	- в) Есть сильная корреляция.
	- г) Ничего не означает.
- 8. Какие статистические значения для датафрейма позволяет получить метод describe()? а) Число записей, среднеквадратичное значение, стандартное отклонение, минимальное и максимальное значение, перцентиль для 25%, 50%, 75%.

б) Число, среднее геометрическое значение, нестандартное отклонение, минимальное и максимальное значение, перцентиль для 2%, 3%, 4%.

в) Число подписей, средне аргументированное значение, стандартное приближение, минимальное и максимальное удаление, перцентиль для 5%, 10%, 20%.

г) Число описей, точное значение, приближенное отклонение, минимальное и максимальное увеличение, перцентиль для 125%, 500%, 1750%.

9. Как при выводе значения переменной в текстовой строке оставить только 2 цифры после десятичной точки, если исходное значение содержит больше цифр?

а) С помощью оператора форматирования строки (%) - print(%.2f %

- б) С помощью строкового метода format print('{:.2f}' format(4/3))
- в) С помощью форматированного строкового литерала print( $f{a:}.2f{'}$ )

г) Если значение переменной содержит больше цифр, то оставить в выводе только 2 невозможно.

- 10. Как добавить в датафрейм новый столбец с данными?
	- а) Задать имя для нового столбца и определить его содержимое df["C"] = [10, 20, 30, 40]
	- б) С помощью функции вставки df.insert $(1, "D", 5)$
	- в) С помощью функции loc df.loc[:, "E"] = list("abcd")
	- г) С помощью функции assign df = df.assign( $F = df.C * 10$ )

### 9.1.2. Перечень вопросов для зачета

- 1. У вас есть координаты расположения 10 АЗС в городской черте. Напишите программу отображения A3C в сервисе OpenStreetMaps.
- 2. Вам дан датафрейм, содержащий записи в 10 колонках и 100 строках. Нужно удалить 7 и 9 колонку, и добавить две новые: одну со средним значением для строки, вторую с дисперсией в строке. Некоторые записи в исходном датафрейме содержат NaN. Как выполнить задачу с помощью Python?
- 3. Записи в датафрейме содержат URL веб-ресурсов. Как с помощью Python выделить для каждой записи только доменное имя первого уровня?
- 4. Мини-кластер Наdоор создан на одном РС. Какой выигрыш производительности при обработке задачи с хорошим параллелизмом можно получить, если запускать ее на таком кластере и применить алгоритм Map-Reduce?
- 5. Какие признаки должны иметь данные для отнесения их к категории "Большие данные"?

#### 9.1.3. Темы практических заданий

- 1. Анализ криминальной обстановки в любом городе России.
- 2. Измерение и анализ данных Интернет-соединения
- 3. Измерение и анализ Интернет-соединения с хранилищем данных в виде SQL базы ланных
- 4. Описательная статистика в Python
- 5. Корреляционный анализ в Python
- 6. Простая линейная регрессия в Python
- 7. Классификация с помощью дерева решений
- 8. Обработка ошибок при использовании метода линейной регрессии

### 9.2. Методические рекомендации

Учебный материал излагается в форме, предполагающей самостоятельное мышление студентов, самообразование. При этом самостоятельная работа студентов играет решающую роль в ходе всего учебного процесса.

Начать изучение дисциплины необходимо со знакомства с рабочей программой, списком учебно-методического и программного обеспечения. Самостоятельная работа студента включает работу с учебными материалами, выполнение контрольных мероприятий, предусмотренных учебным планом.

В процессе изучения дисциплины для лучшего освоения материала необходимо регулярно обращаться к рекомендуемой литературе и источникам, указанным в учебных материалах; пользоваться через кабинет студента на сайте Университета образовательными ресурсами электронно-библиотечной системы, а также общедоступными интернет-порталами, содержащими научно-популярные и специализированные материалы, посвященные различным аспектам учебной дисциплины.

При самостоятельном изучении тем следуйте рекомендациям:

- чтение или просмотр материала осуществляйте со скоростью, достаточной для индивидуального понимания и освоения материала, выделяя основные идеи; на основании изученного составить тезисы. Освоив материал, попытаться соотнести теорию с примерами из практики;

- если в тексте встречаются незнакомые или малознакомые термины, следует выяснить их значение для понимания дальнейшего материала:

- осмысливайте прочитанное и изученное, отвечайте на предложенные вопросы.

Студенты могут получать индивидуальные консультации, в т.ч. с использованием средств телекоммуникации.

По дисциплине могут проводиться дополнительные занятия, в т.ч. в форме вебинаров. Расписание вебинаров и записи вебинаров публикуются в электронном курсе / электронном журнале по дисциплине.

#### 9.3. Требования к оценочным материалам для лиц с ограниченными возможностями здоровья и инвалидов

Для лиц с ограниченными возможностями здоровья и инвалидов предусмотрены дополнительные оценочные материалы, перечень которых указан в таблице 9.4.

Таблица 9.4 - Дополнительные материалы оценивания для лиц с ограниченными возможностями здоровья и инвалидов

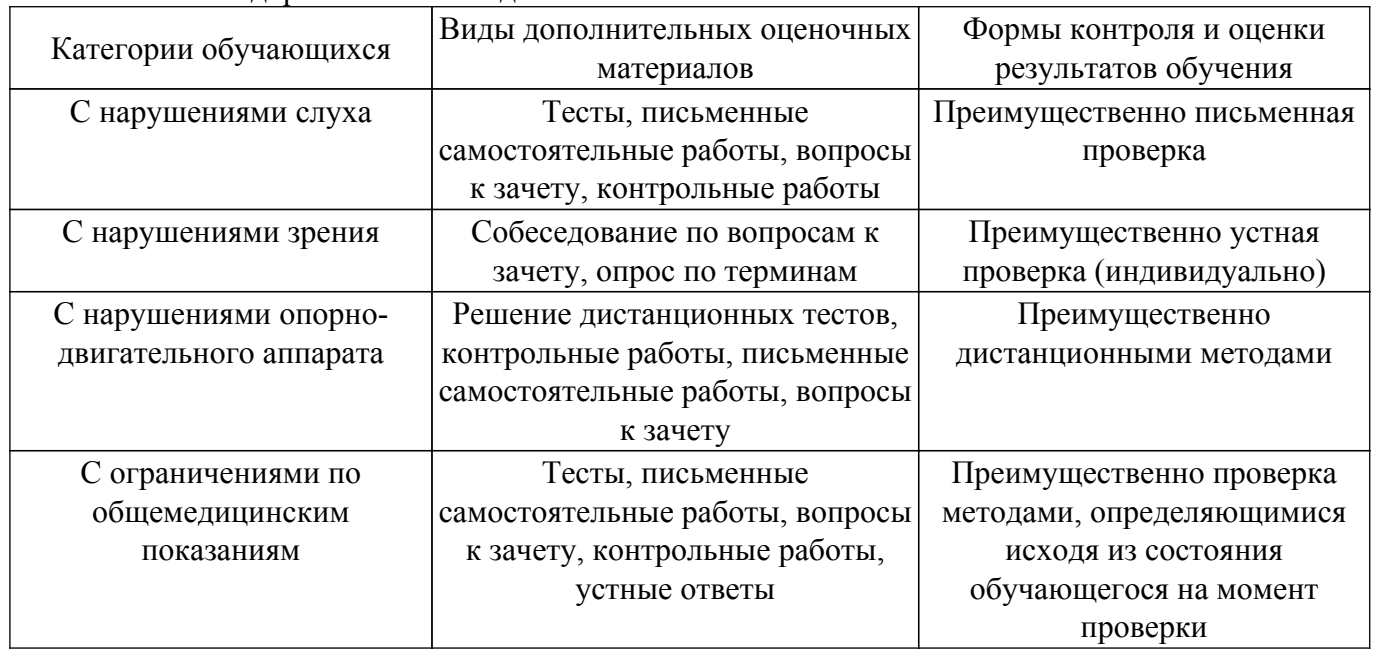

#### 9.4. Методические рекомендации по оценочным материалам для лиц с ограниченными возможностями здоровья и инвалидов

Для лиц с ограниченными возможностями здоровья и инвалидов предусматривается лоступная форма предоставления заданий оценочных средств, а именно:

- в печатной форме;
- в печатной форме с увеличенным шрифтом;
- в форме электронного документа;
- методом чтения ассистентом задания вслух;
- предоставление задания с использованием сурдоперевода.

Лицам с ограниченными возможностями здоровья и инвалидам увеличивается время на подготовку ответов на контрольные вопросы. Для таких обучающихся предусматривается доступная форма предоставления ответов на задания, а именно:

- письменно на бумаге;
- набор ответов на компьютере:
- набор ответов с использованием услуг ассистента;
- представление ответов устно.

Процедура оценивания результатов обучения лиц с ограниченными возможностями здоровья и инвалидов по дисциплине предусматривает предоставление информации в формах, адаптированных к ограничениям их здоровья и восприятия информации:

#### Для лиц с нарушениями зрения:

- в форме электронного документа;

- в печатной форме увеличенным шрифтом.

### Для лиц с нарушениями слуха:

- в форме электронного документа;

- в печатной форме.

#### Для лиц с нарушениями опорно-двигательного аппарата:

- в форме электронного документа;

- в печатной форме.

При необходимости для лиц с ограниченными возможностями здоровья и инвалидов процедура оценивания результатов обучения может проводиться в несколько этапов.

# **ЛИСТ СОГЛАСОВАНИЯ**

Рассмотрена и одобрена на заседании кафедры Экономики протокол № 9 от «21 » 9 2023 г. протокол № 9 от «<u>21 » 9 2023</u> г.

# **СОГЛАСОВАНО:**

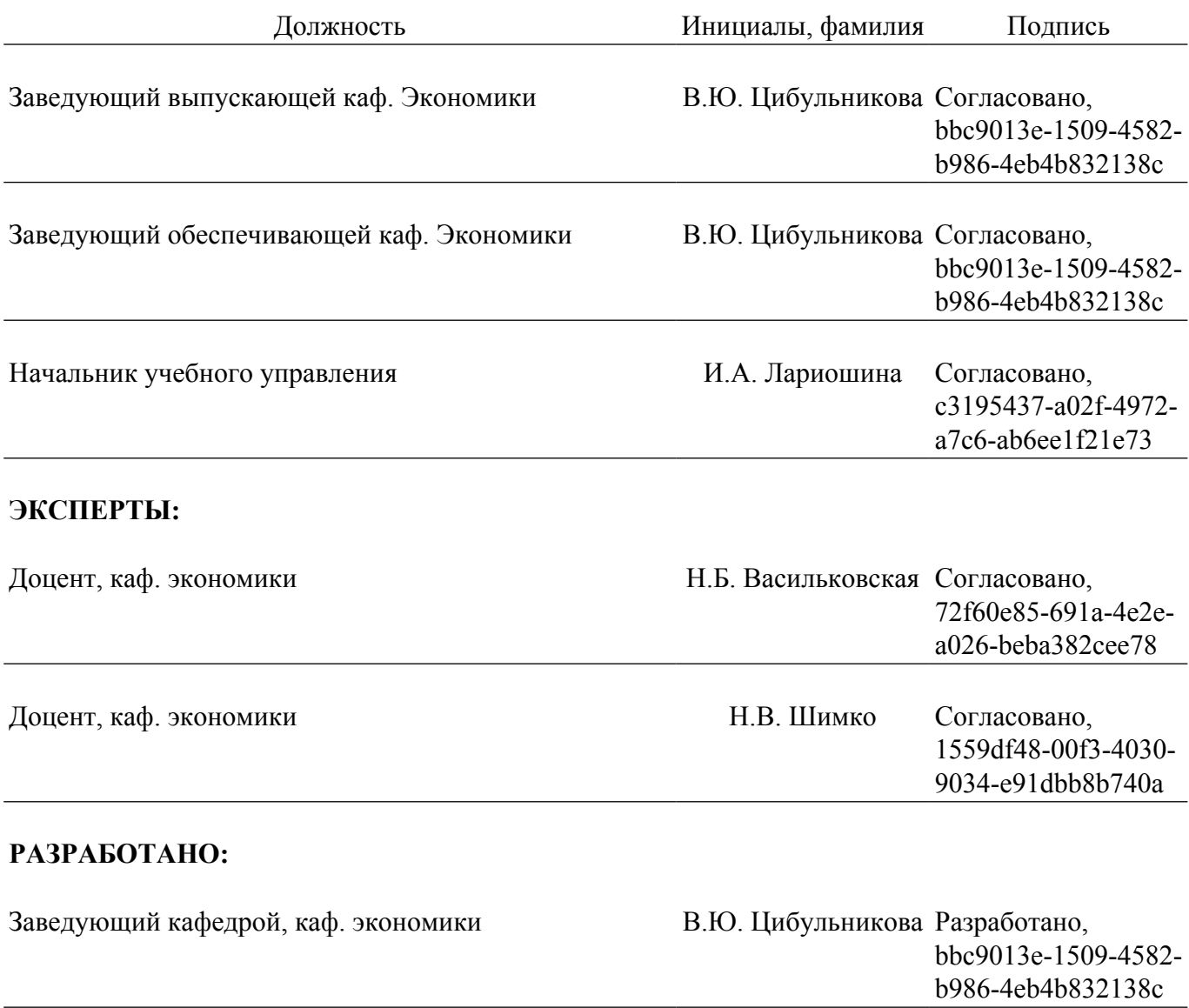